, tushu007.com

<<Visual Basic

书名:<<Visual Basic程序设计教程>>

- 13 ISBN 9787040262537
- 10 ISBN 7040262533

出版时间:2009-2

页数:288

PDF

更多资源请访问:http://www.tushu007.com

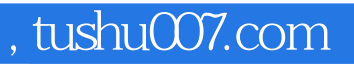

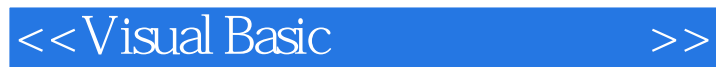

VisualBasic

VisualBasic

 $V$ isualBasic $V$ isualBasic

 $\nabla$ isualBasic

 $\rm VivalBasic$  wisualBasic 计的知识以及有效指导读者掌握程序设计的方法和技巧,我们还编写了《visualBasic程序设计实验指导

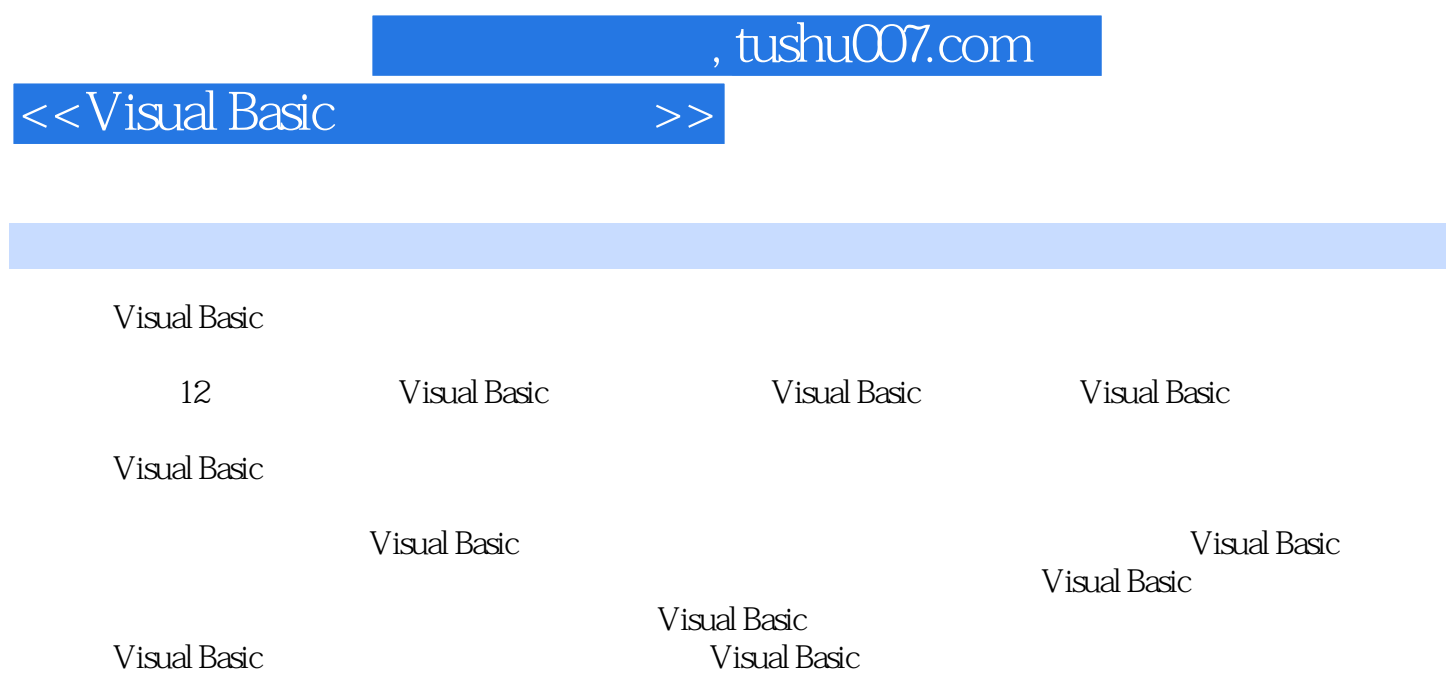

 $<<$ Visual Basic

1 VisualBasic 1.1.1 to 1.1.1 to 1.1.2 and 1.1.2 and 1.1.1 to 1.1.2 and 1.1.2 and 1.1.2 and 1.1.2 and 1.1.2 and 1.1.2 and 1.1.2 and 1.1.2 and 1.1.2 and 1.1.2 and 1.1.2 and 1.1.2 and 1.1.2 and 1.1.2 and 1.1.2 and 1.1.2 and 1.1.3 1.2 VisualBasic 1.2.1 VisualBasic 1.2.2. 1.2.3 to 1.2.4 VisualBasic 1.2.4 VisualBasic 1.2.4 VisualBasic .2.5 VisualBasic 1.3 VisualBasic 1.3 1. Visual.Basic 1.3.2 VisualBasic 1.3.3 VisualBasic 1.4 VisuaIBasic 1.4 1 VisualBasic 1.4.2 1.4.3 1.4.4 1.4.5 1.4.6 1.4.7 1 4 8 1 4 9 1 4 1 0VisualBasic 3 1 5 2 VisualBasic 2 1 2 1 1 2.12 2.13 2.14 2.15 2.16 2.2 2.2.1 2.2.2 2.2.3 3 VisualBasic  $3\quad1$   $3\quad1\quad1$   $3\quad1\quad2$   $3\quad2$   $3\quad2\quad1$  $322$   $323$   $33$   $331$   $332$   $34$ 3.4.1 3.4.2 3.4.3 3.4.4 3.4.5 shell 3.5 4 4.1 4.1.1 4.1.2 Print  $\begin{array}{lllllll} \text{Format} & 4 & 1 & 3 \end{array} \qquad \qquad \begin{array}{lllll} 4 & 2 & 4 & 2 & 1 \end{array} \begin{array}{lllllll} \text{If} \text{Then} & 4 & 2 & 2 \text{SelectCase} \end{array}$ 4.2.3 4.3 5 5 1 DoL00p 5.2 For 5.3 5.4 ExitDo ExitFor 5.5 5.5.5.1 5.5.2 5.5.3 5.5.3 5.4 5.5.5 6 6.1 6.1.1 6.1.2 本概念6.2 数组的声明6.2.1 静态数组及声明6.2.2 动态数组及声明6.3 数组的基本操作6.3.1 数组的赋值6.3.2 数组的输入与输出6.3.3 求数组元素的和、最大值、最小值6.4 控件数组6.4 .1 控件数组的概念6.4.2 控件数组的建立6.4.3 控件数组的应用举例6.5 综合应用6.5.1 数组 6.5.2 6.5.3 6.5.4 6.5.5 7 7.1 7.1.1 7.1.2 VB 7.1.3 VB 7.2 调用7.2.1 函数过程的定义7.2.2 建立函数过程7.2.3 函数过程的调用7.2.4 函数过程的执行7 .3 子程序的定义和调用7.3.1 子程序过程的定义7.3.2 建立子程序过程7.3.3 子程序过程的调 7.3.4 7.4 7.4.1 7.4.2 7.4.3 7.4.4 组参数的传送7.4.5 设计函数过程和子程序过程的规则7.4.6 函数过程和子程序过程的转换7.5 变 量与过程的作用域7.5.1 变量的作用域7.5.2 过程的作用域7.5.3 静态变量7.5.4 变量声明原 则7.6 递归7.6.1 递归的概念7.6.2 递归过程的设计7.7 综合应用习题第8章 用户界面设计8.1 常 用标准控件8.1.1 单选按钮8.1.2 复选框8.1.3 容器与框架8.1.4 列表框8.1.5 组合框8.1.6 8.2 8.2.1 8.2.2 " 8.2.3 "  $2.4$  " $8.2.5$ " " $8.2.6$ " " $8.2.7$ " " $8.2.7$ 8 1 8.3 8.3.1 8.3.2 8.4 8.4 1 体有关的操作8.4.2 与多窗体有关的语句和方法8.5 综合应用习题第9章 图形技术9.1 图形控件9 1 1 9 1 2 9 2 9 3 9 4 9 5 9 5 1 IAne 9 5 2 Circle 9 5 3 Pset Point 9 5 4 PaintPicture 10 10 1 10.1.1 10.1.2 10.2 10.2.1 的语句和函数10.2.2 文件的读写10.3 随机文件与二进制文件10.3.1 随机访问文件的语句和函 10.3.2 10.3.3 10.4 11 1 1  $11 \t1 \t1 \t1 \t1 \t1 \t1 \t2 \t11 \t2 \t11 \t2 \t11 \t2 \t100 \t11 \t2$ 2 11.2.3 AD0Data 11.2.4 Data.Aware 11.2.5 11.2.6 11.2.7 ADOData SQL 11.3  $12$  12.1  $12$  12.1.1  $12$  12.1.2  $12$  12.2  $12$  2 1 12.2.2 12.3 12.3.1 12.3.2 12.3.3 12 4 12.4.1 12.4.2

 $,$  tushu007.com

<<Visual Basic

 $,$  tushu007.com

## <<Visual Basic

## 1 Visual Basic

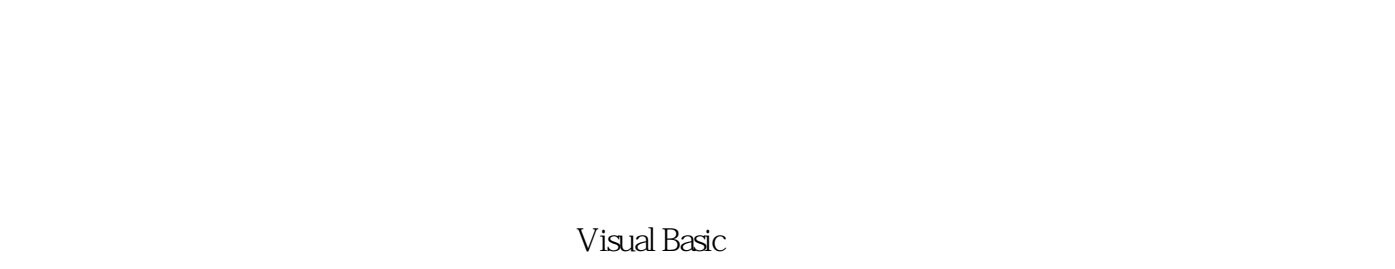

## $1.1 \t1.11$

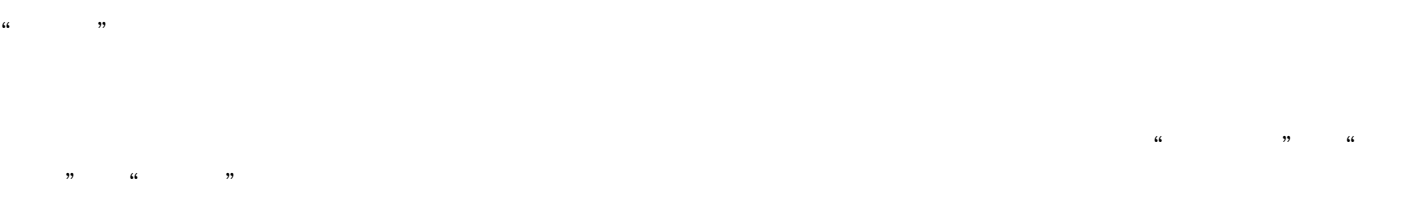

## ……

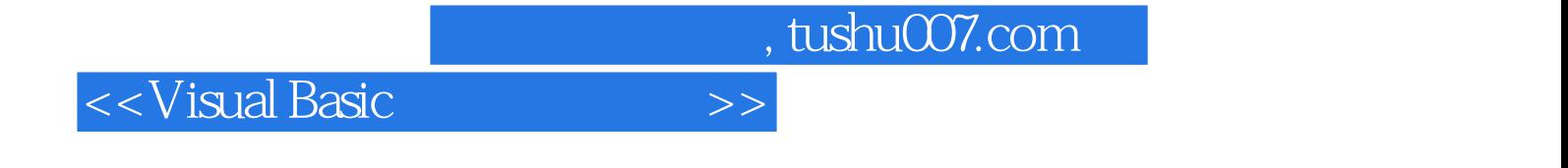

Visual Basic

Visual Basic

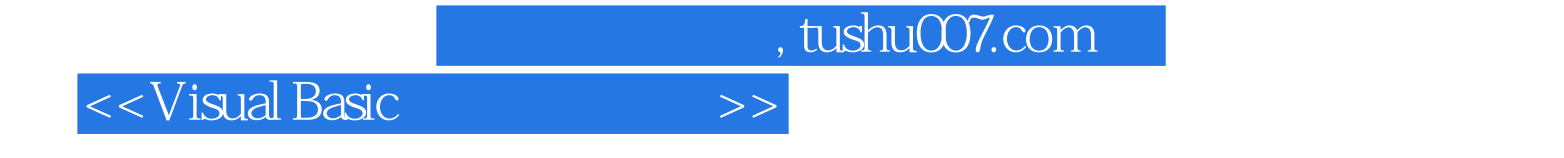

本站所提供下载的PDF图书仅提供预览和简介,请支持正版图书。

更多资源请访问:http://www.tushu007.com